# **통 합 관 제 센 터 시 스 템**

**Integrated Control Center System**

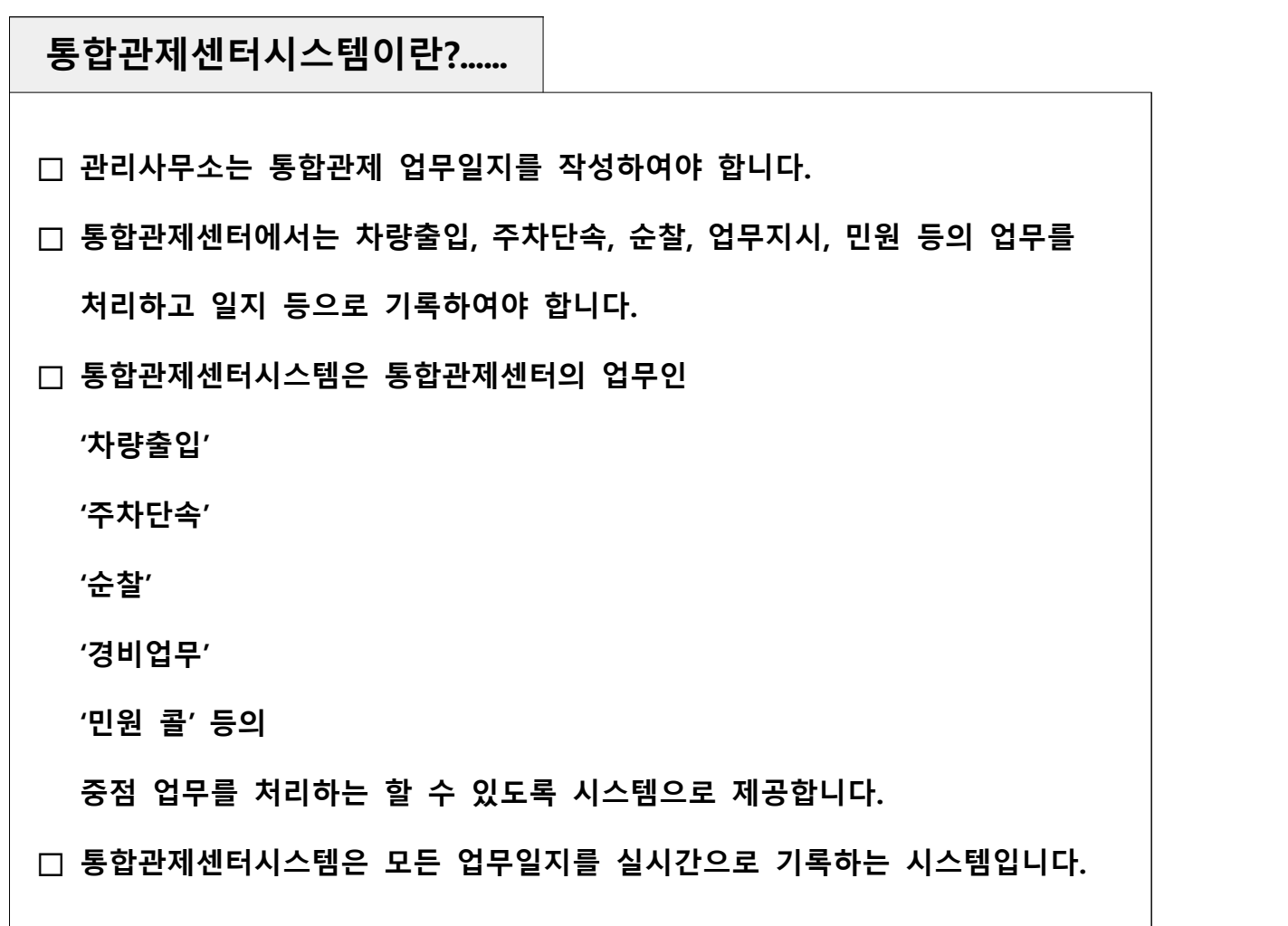

### **등록 및 사용 문의 안내......**

**□ 인터넷 주소 : aptsystem.co.kr ( PC / 모바일 동일하게 사용 )**

**□ 등록 및 사용 문의 : 셀파고 (☎1899-0495)**

**□ 시스템 프로그램 문의 : 와이드브릿지 (☎070-8895-3655)**

**□ 수수료 문의 : 셀파고 (☎1899-0495)**

#### **단 지 등 록**

- **□ 통합관제센터시스템을 사용하기 위해서는 단지등록을 해야 합니다.**
- **□ 단지등록은 저희 센터에서 등록하여 드립니다.**

**□ 단지등록 준비서류**

- **◾ 사업자등록증 (또는 고유번호증)**
- **◾ 단지 대표전화번호, 팩스번호, 이메일**
- **◾ 관리소장 섬명, 핸드폰번호**

**□ 서류 제출**

- **◾ 이메일 : chnyb@naver.com**
- **◾ 팩스 : 031–654–2797**
- **□ 서류 보내시면 1일 후에 사용하실 수 있습니다. (영업일 기준)**

#### **통 합 관 제 센 터 시 스 템 개 요**

- **□ 방문차량출입일지**
- **□ 주차단속일지**
- **□ 순찰일지(실시간작성)**
- **□ 업무지시일지**
- **□ 민원콜관리대장**
- **□ 단지정보관리**
- **□ 매뉴얼다운로드**

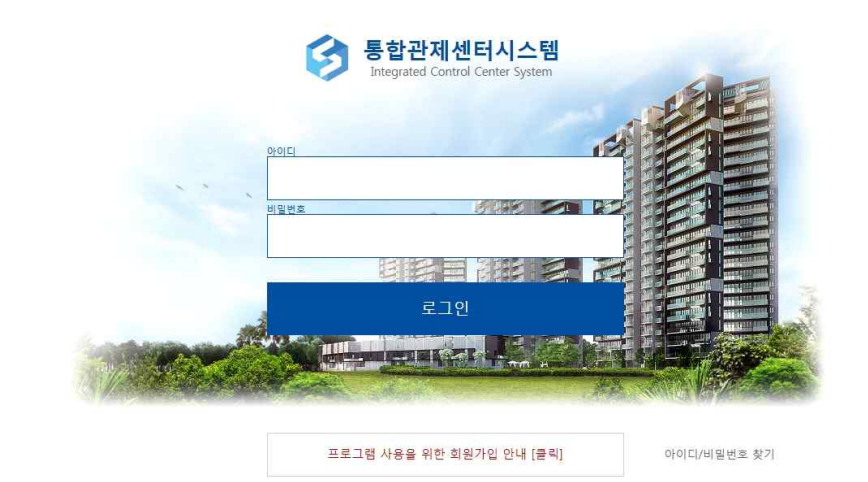

메 인 화 면

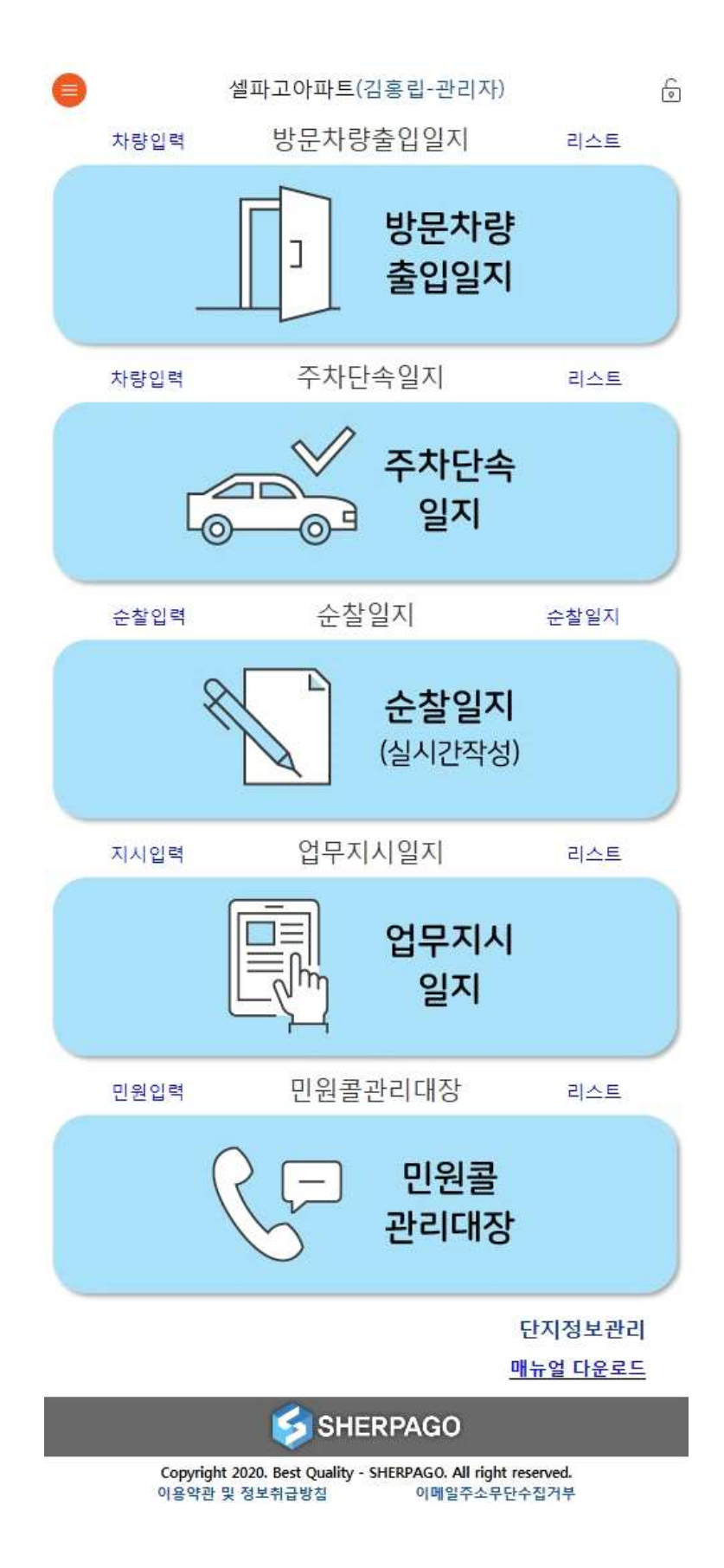

- **◾ 관리자확인**
- **◾ 수정·삭제**

 $1\,$ 

 $\sqrt{2}$ 

 $\overline{3}$ 

김홍립

김홍립

김홍립

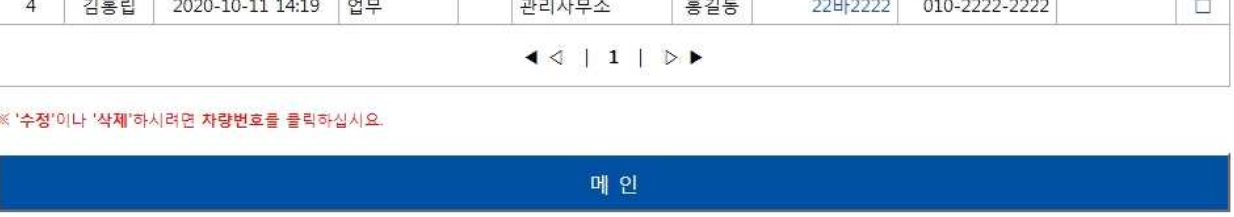

※■색 구분명을 클릭하면 순서가 정렬 됩니다. No. 기록자 목적 일시

2020-10-20 14:30 세대방문

세대방문

세대방문

2020-10-13 11:20

2020-10-11 14:19

방문차량출입일지

차량번호

2222

55사1234

11전1111

방문자

방문지

A동 101호

101동 501호

101동 101호

세대

Y

i Q

관리자<br>확인

 $\Box$  $\Box$ 

 $\Box$ 

비고

핸드폰

010-4456-6037

010-5555-6666

 $010 - 1111 - 1111$ 

### **□ 방문차량출입일지**

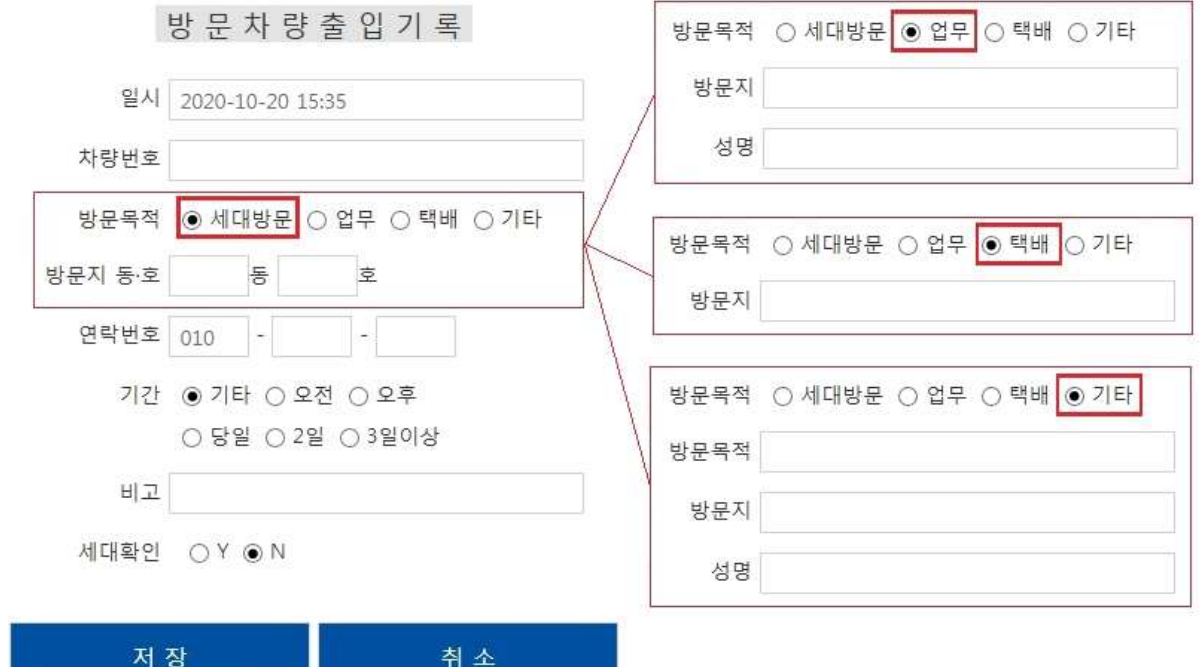

**□ 방문차량출입기록**

- **◾ 관리자확인**
- **◾ 수정·삭제**

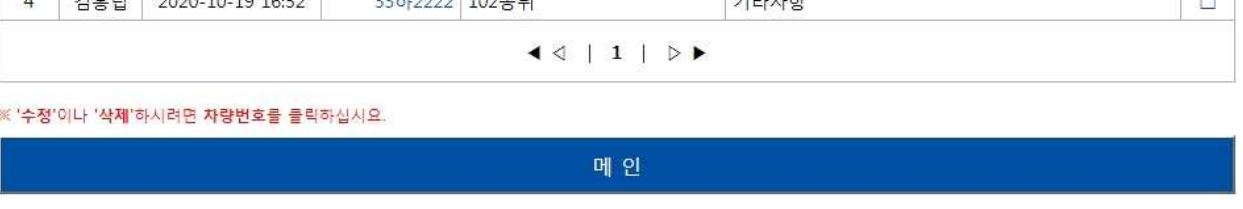

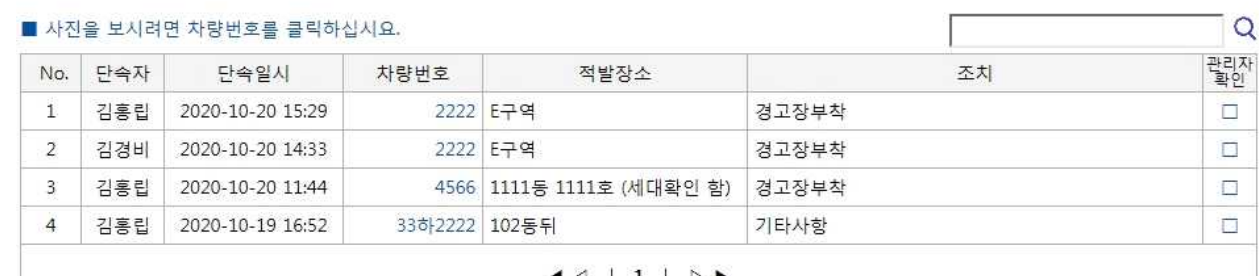

주차단속일지

## **□ 주차단속일지**

**II. 주차단속일지**

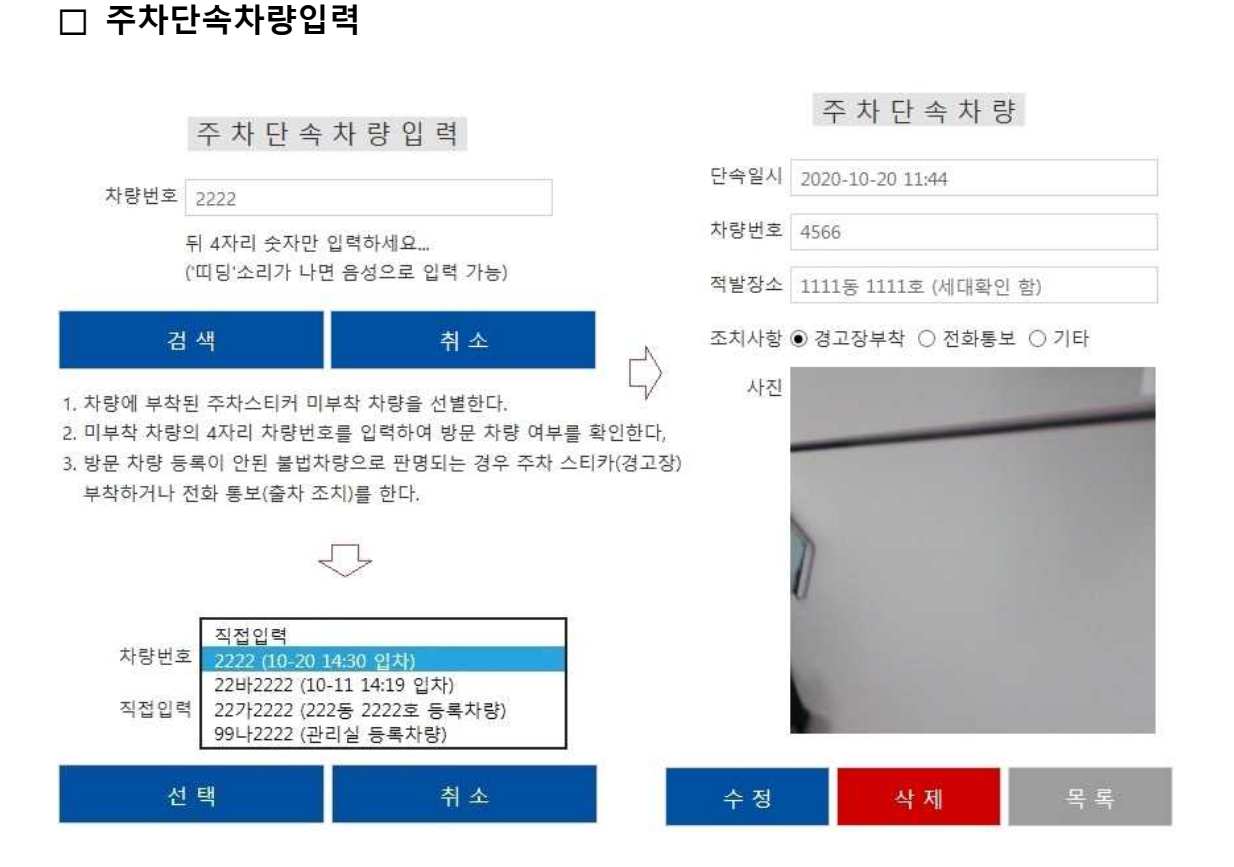

- **◾ 관리자확인**
- **◾ 수정·삭제**

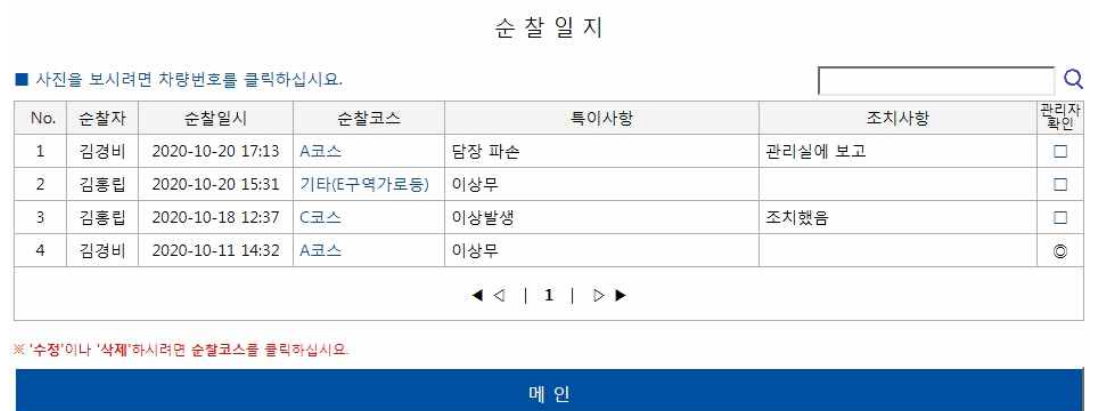

## **□ 순찰일지**

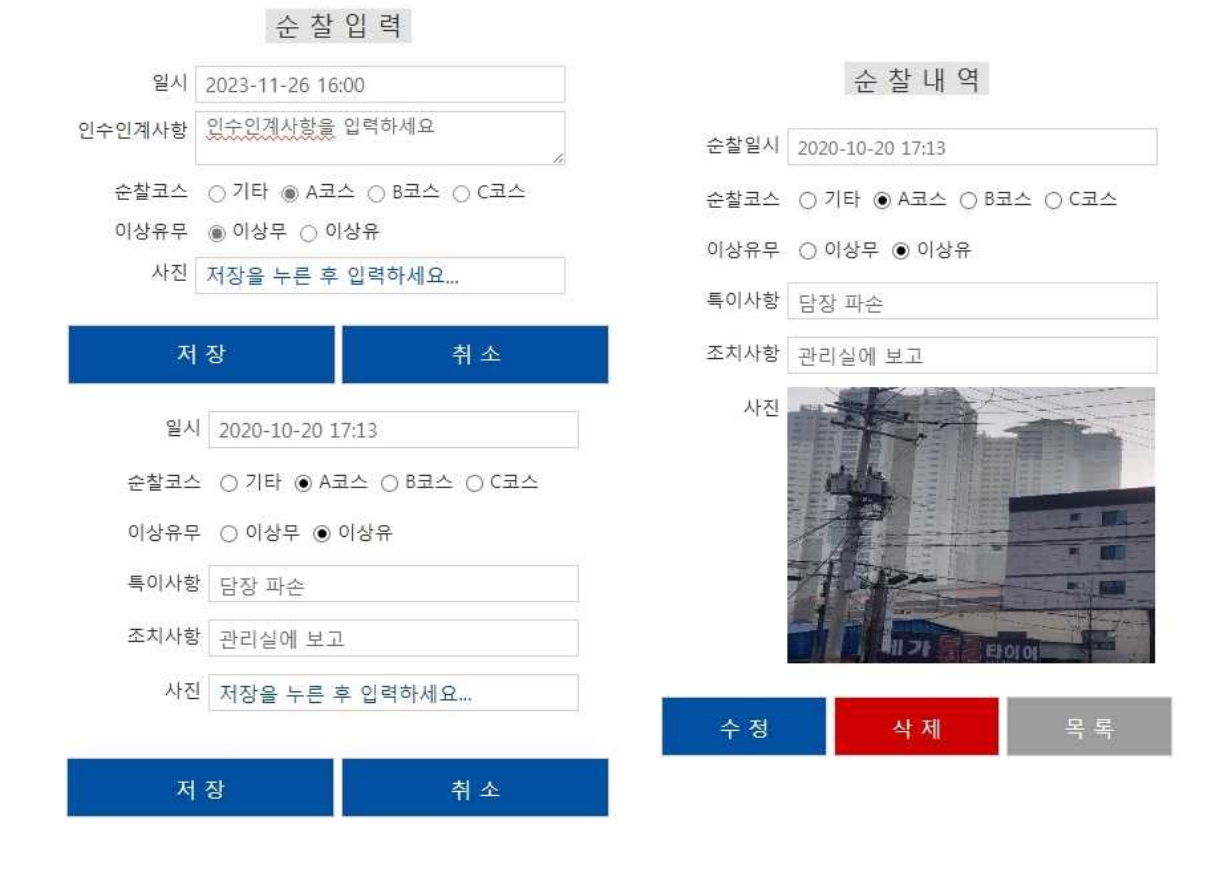

### **□ 순찰입력**

- **◾ 관리자확인 ◾ 경비업무일지**
- **◾ 수정·삭제**

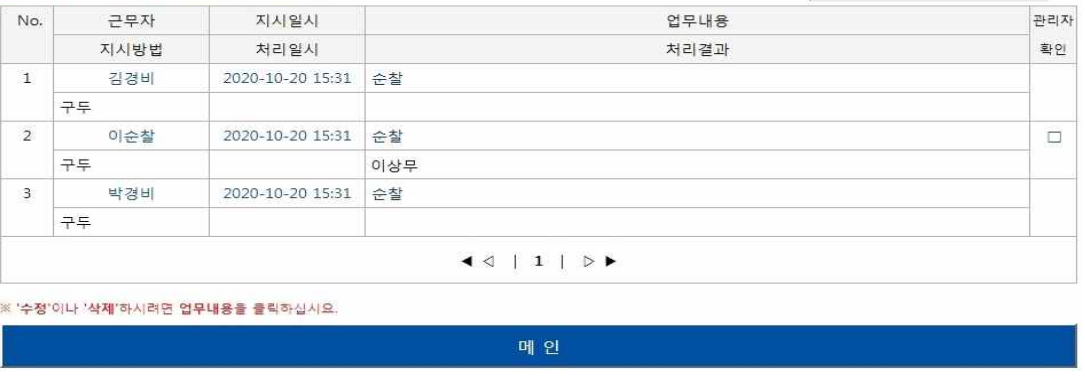

업 무 지 시 일 지

경비업무일자

Г

 $\overline{Q}$ 

## **□ 업무지시일지**

■ 사진을 보시려면 업무내용을 클릭하십시요.

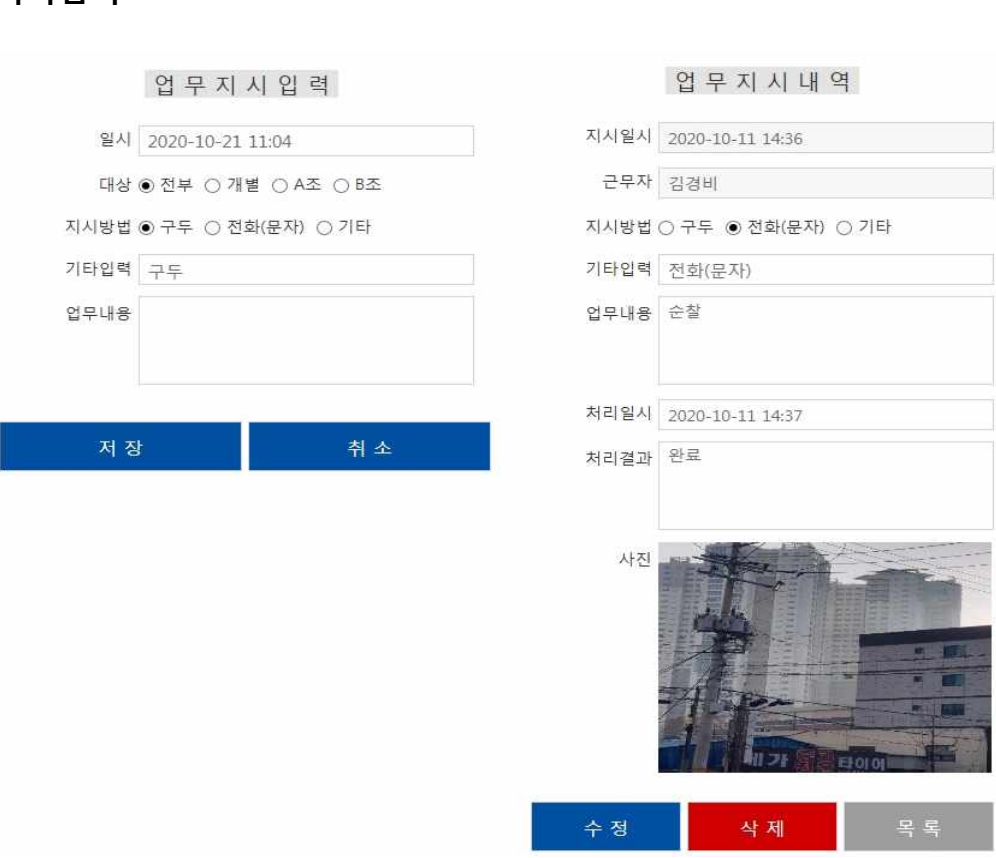

### **□ 업무지시입력**

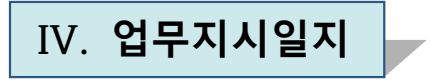

### □ 경비업무일지

L

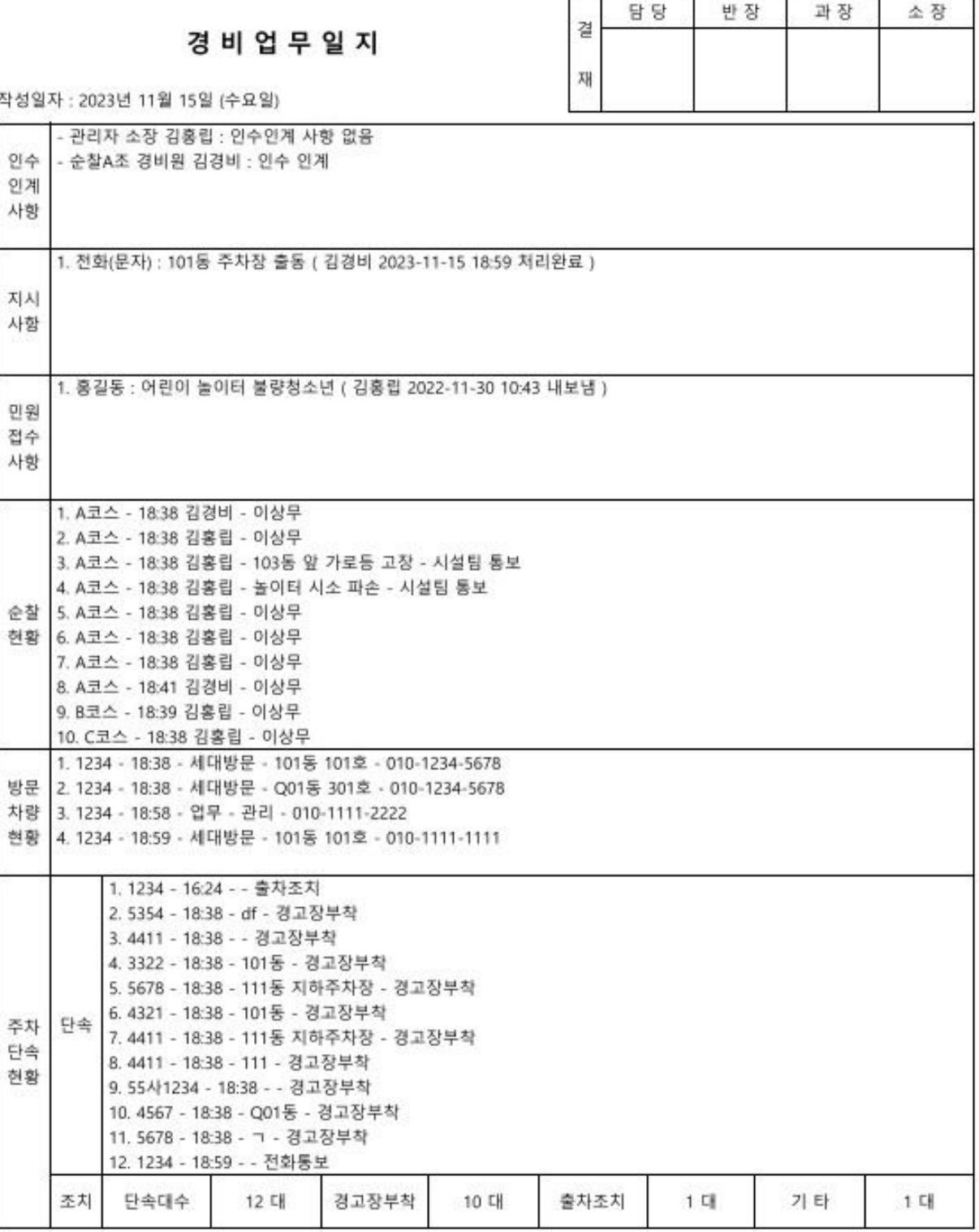

작성

- **◾ 관리자확인**
- **◾ 수정·삭제**

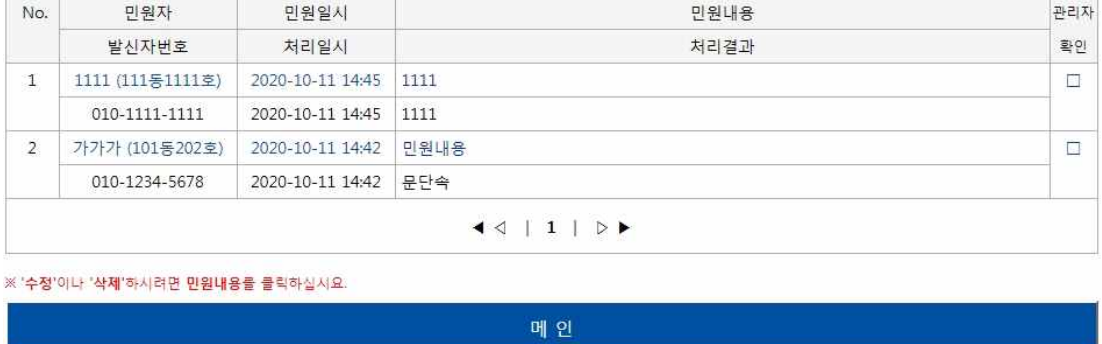

■ 상세내역을 보시려면 민원내용을 클릭하십시요.

민원콜관리대장

 $\overline{Q}$ 

### **□ 민원콜관리대장**

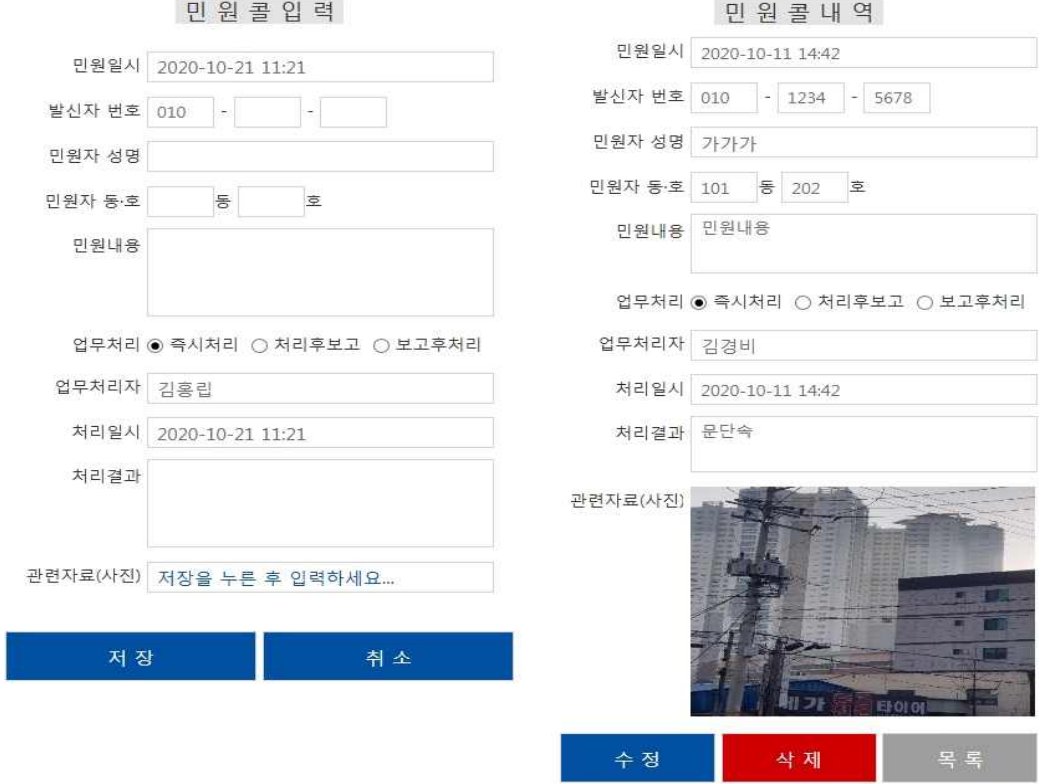

**V. 민원콜관리대장**

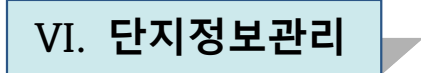

#### **□ 직원등록**

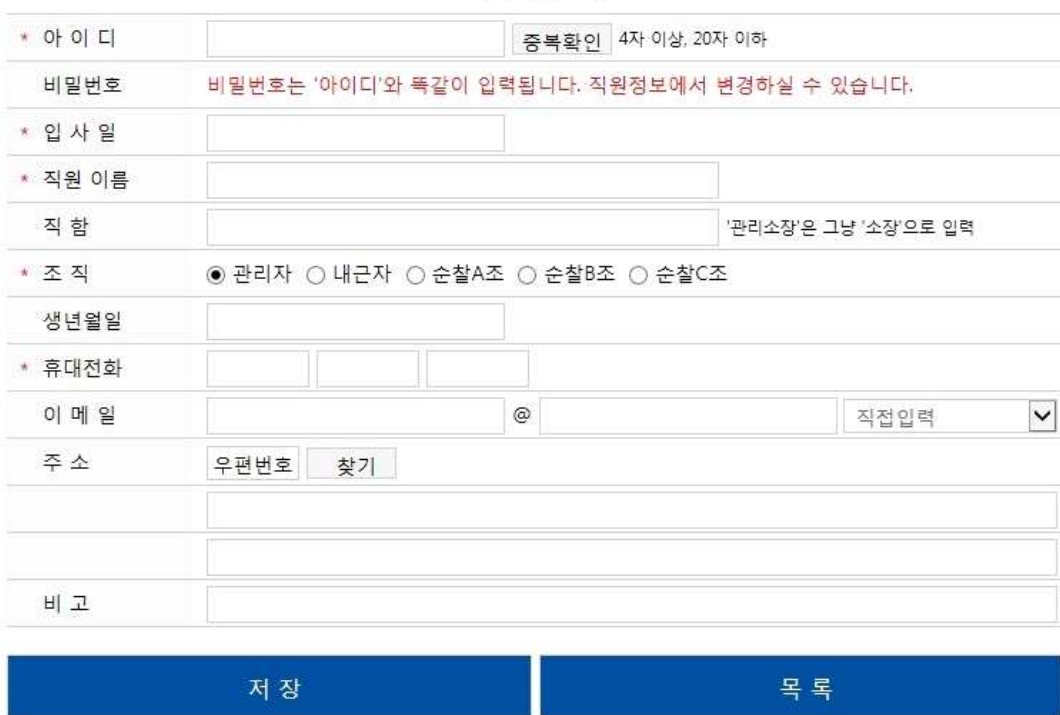

직 원 등 록

#### **□ 직원정보**

#### 직 원 정 보 변 경

#### □ 를 클릭해서 진행하십시요.

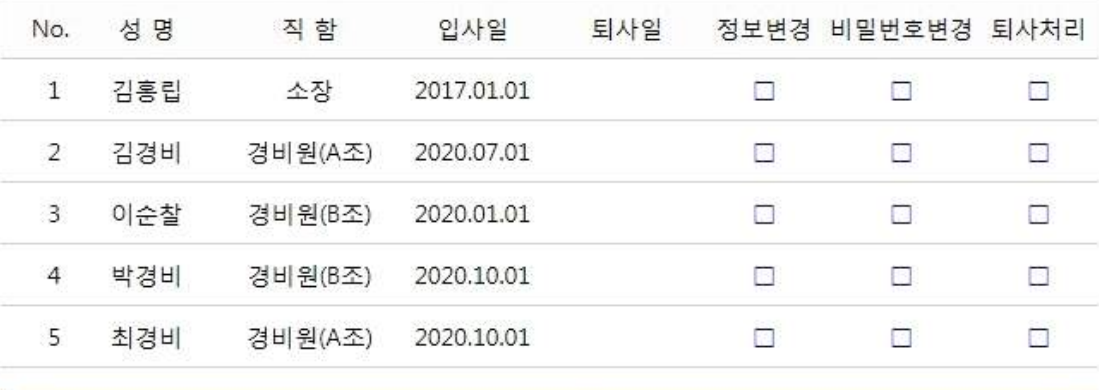

목록

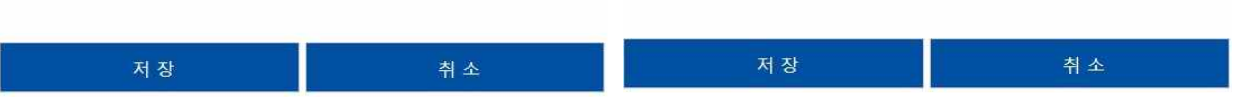

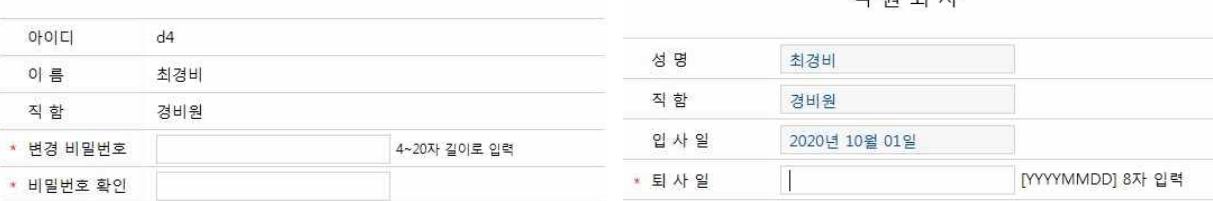

비 밀 번 호 변 경

직 위 티 사

#### ■ 비밀번호변경

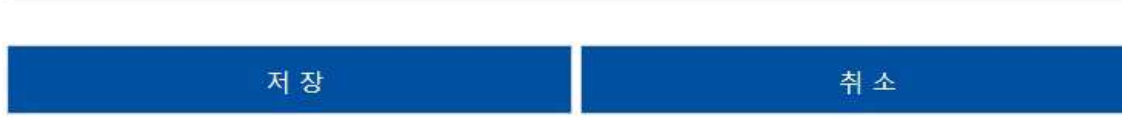

■ 퇴사처리

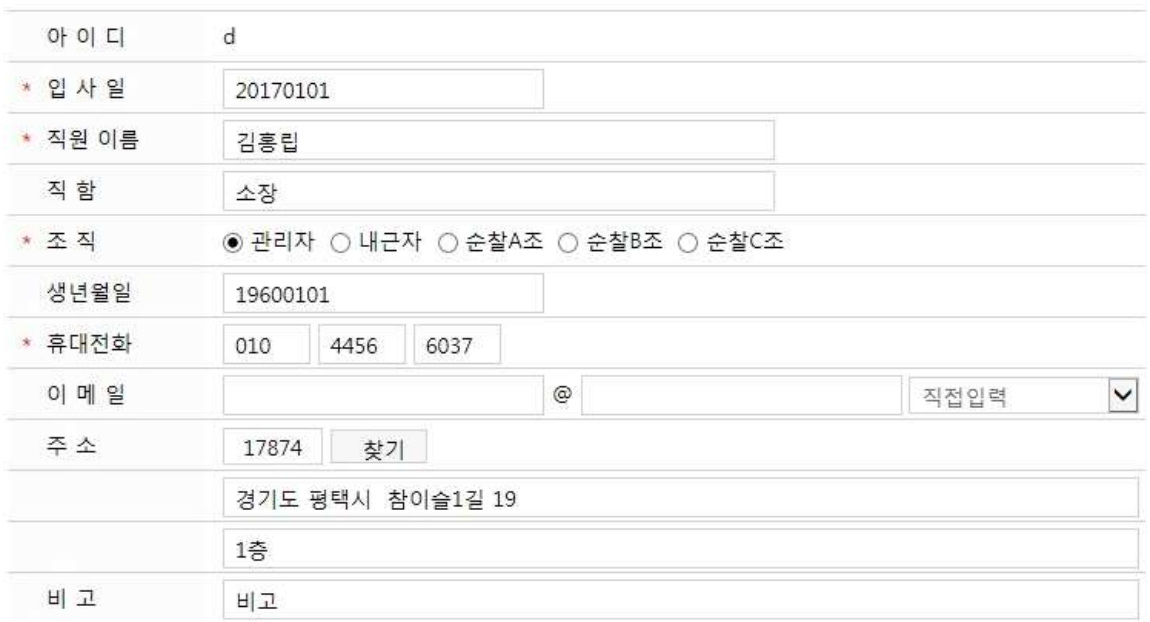

회 원 정 보 변 경

■ 정보변경

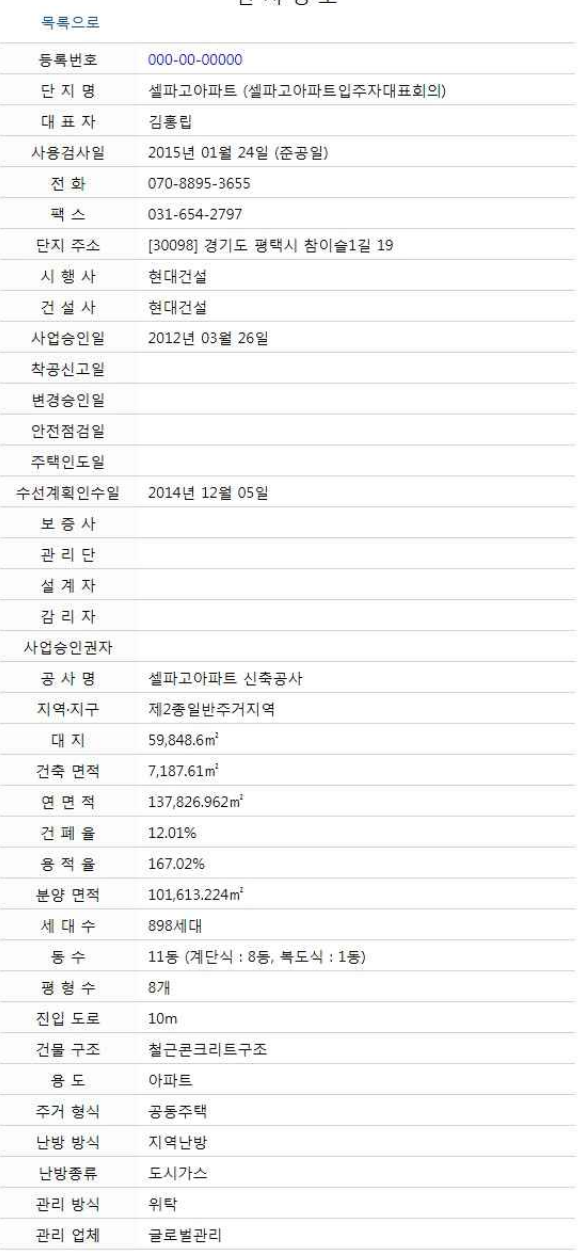

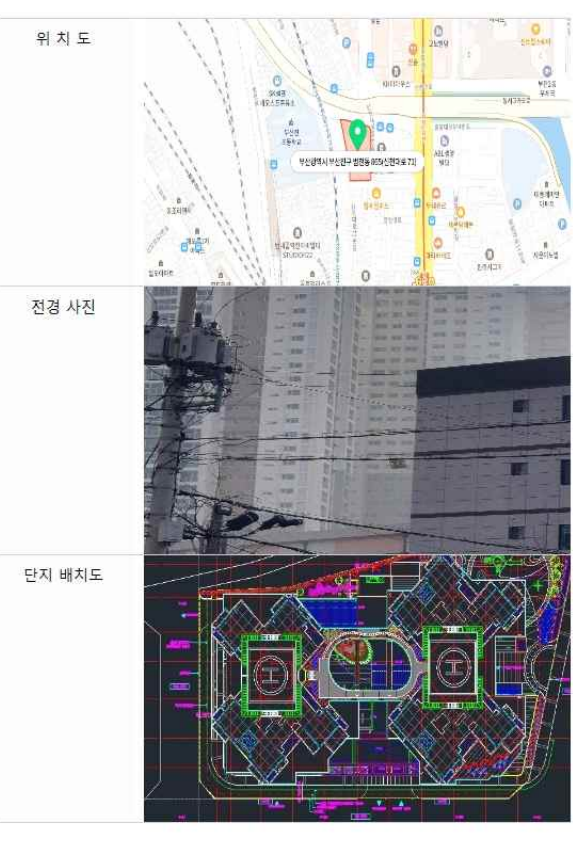

목록

단지정보

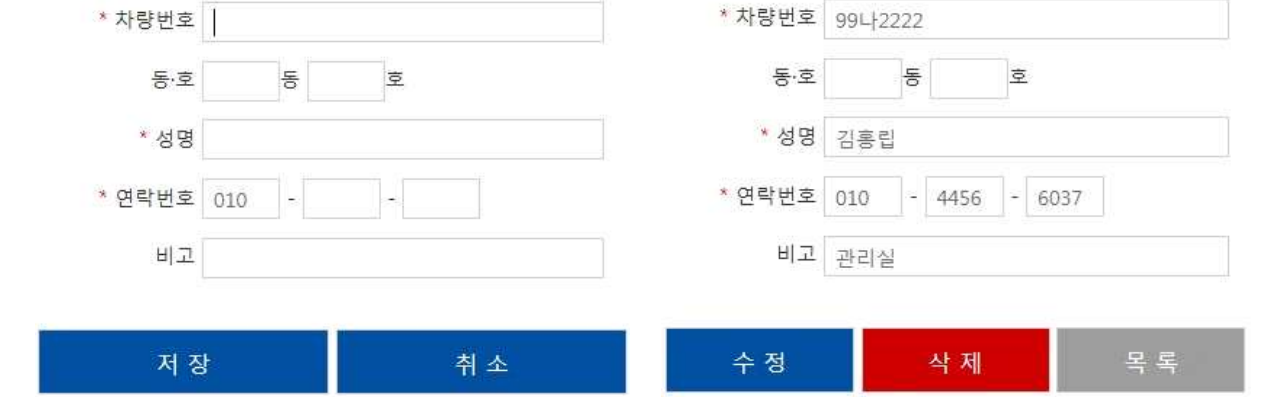

차량등록

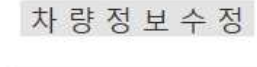

 $\alpha$ 

비고

**□ 차량등록 ◾ 수정·삭제**

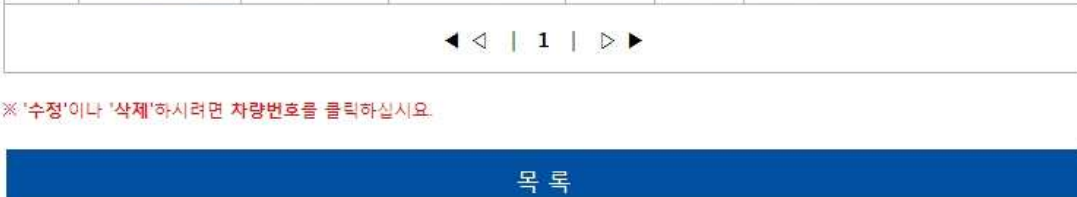

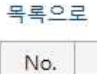

 $\mathbf 1$ 

 $\overline{c}$ 

 $\overline{3}$ 

 $\overline{4}$ 

5

6

차량번호

994 2222

11가1111

227 2222

337 3333

557 5555

 $667$   $1111$ 

성명

김홍립

1111

2222

3333

5555

6666

차 량 정 보

동

 $111$ 

222

333

555

666

호

1111

2222

3333

1111

6666

관리실

1111

2222

3333

5555

6666

핸드폰

010-4456-6037

010-1111-1111

010-2222-2222

010-3333-3333

010-5555-5555

010-6666-6666

**□ 차량정보**

#### □ 차량등록(엑셀) - PC에서만 등록

### 차 량 등 록 (엑셀)

엑셀(.xlsx)로 차량 등록하기

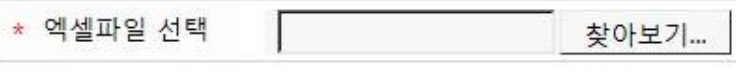

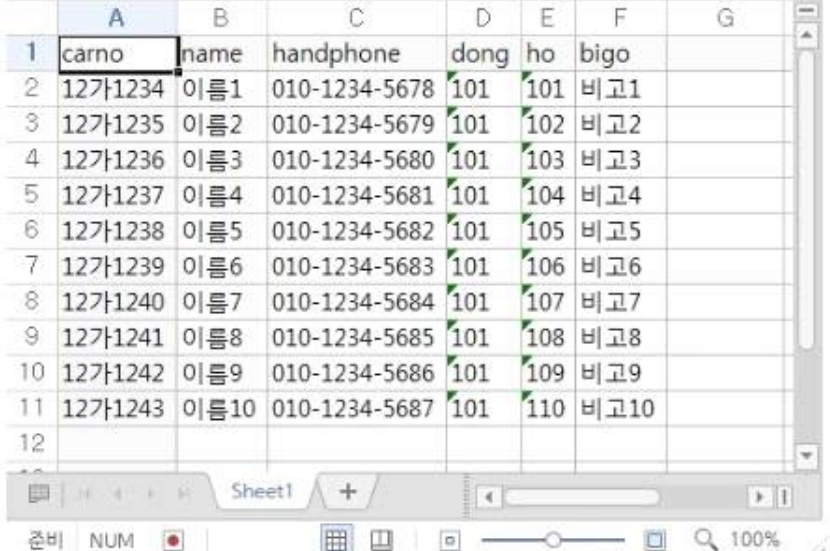

carlist.xlsx 엑셀양식 다운로드

※ carno / name / handphone / dong / ho / bigo 는 철자가 소문자로 반드시 똑같아야 합니다.

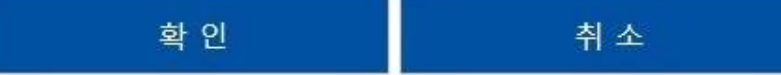